**ELABORADO POR Juan Martínez González. Traducción: Jesús Sánchez Aguado CEIP Son Ferrer. Calvià (Mallorca), PARA CLIC 3.0 ADAPTADO PARA SU USO IMPRESO POR CHANNELKIDS.COM**

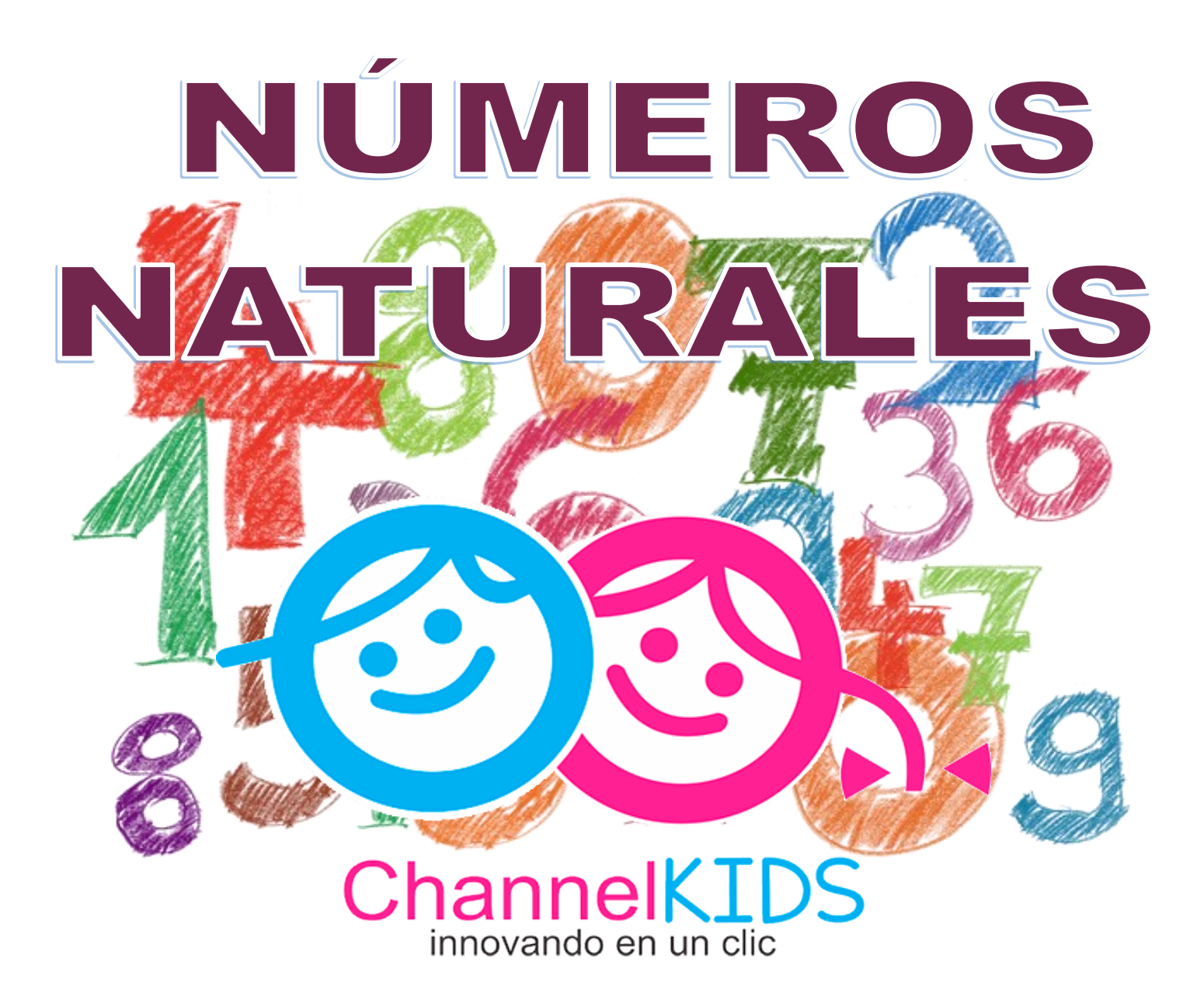

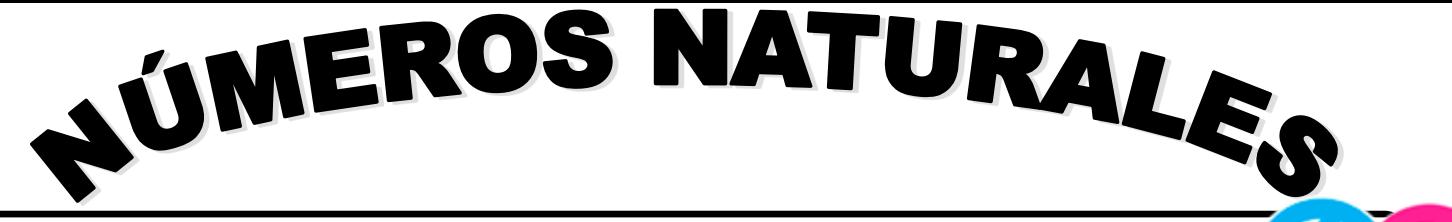

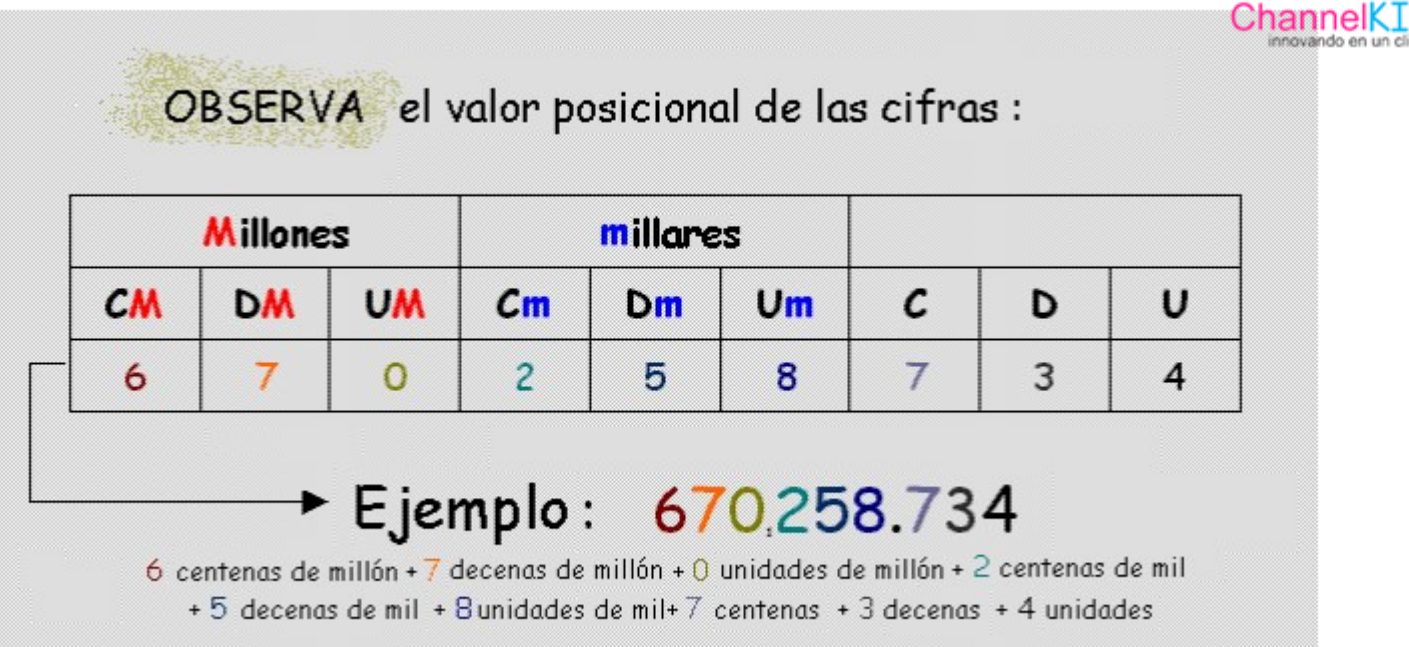

BUSCA EL NOMBRE DE LOS VALORES POSICIONALES SON 9

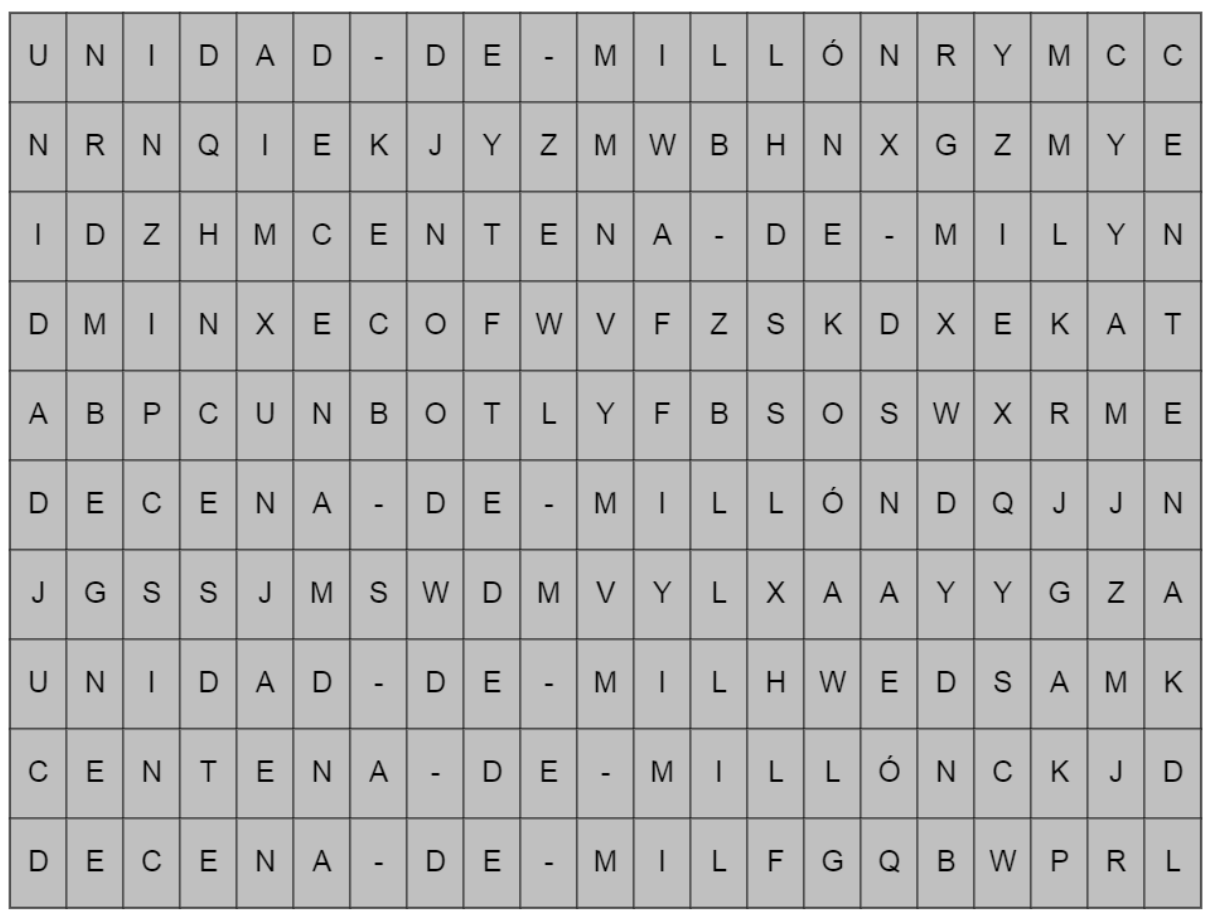

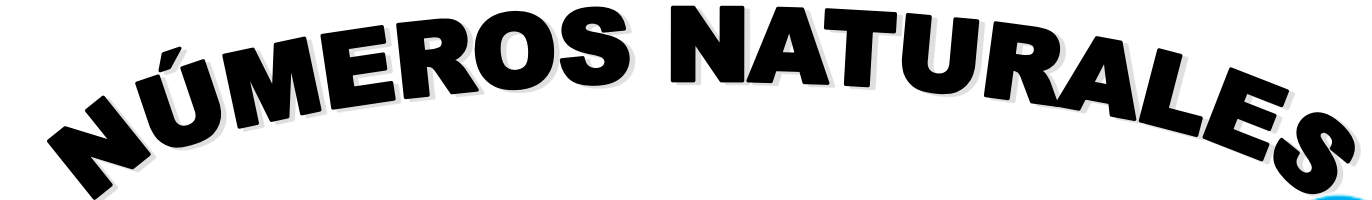

Escribe el valor posicional de las siguientes cifras como el ejemplo:

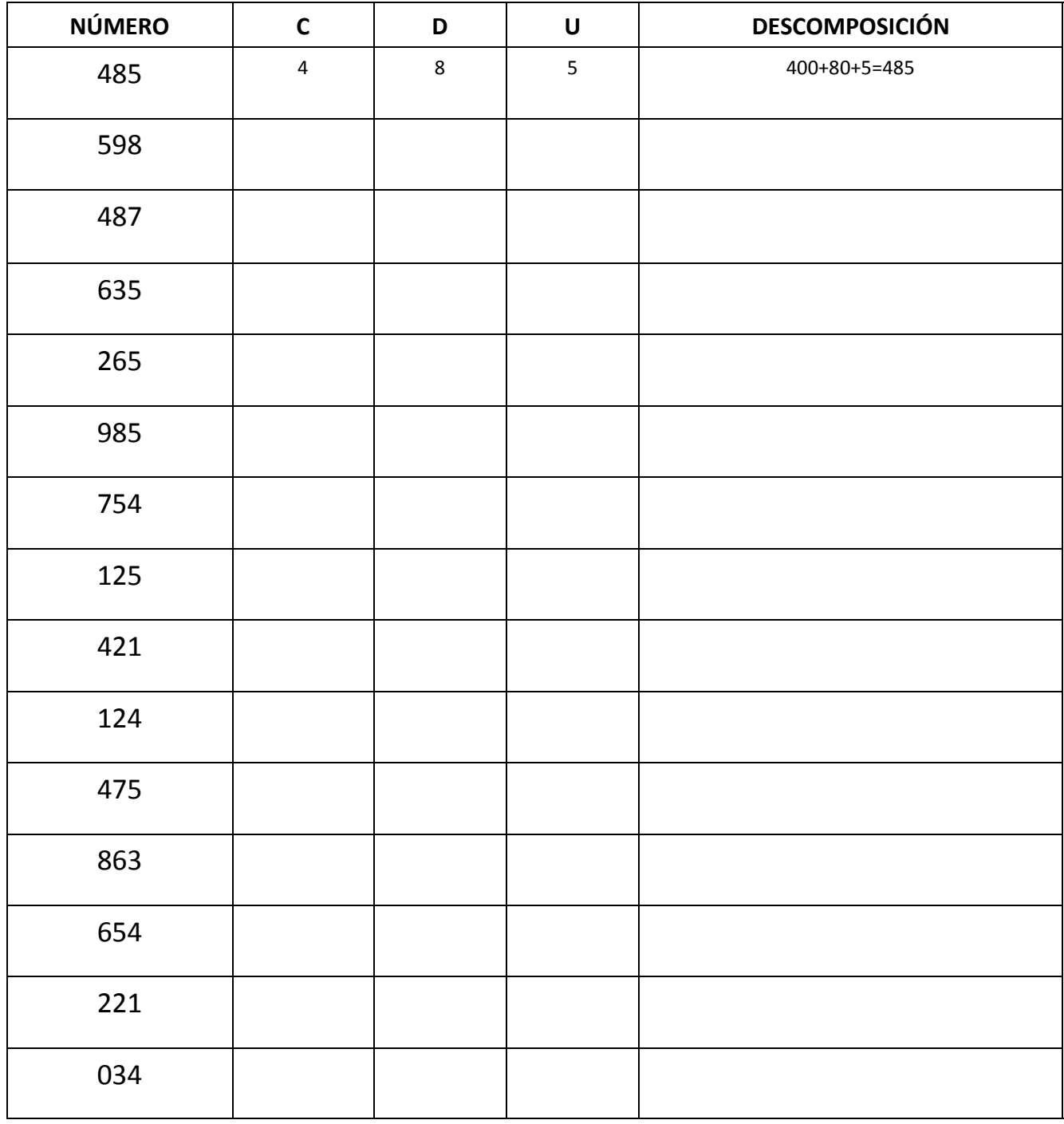

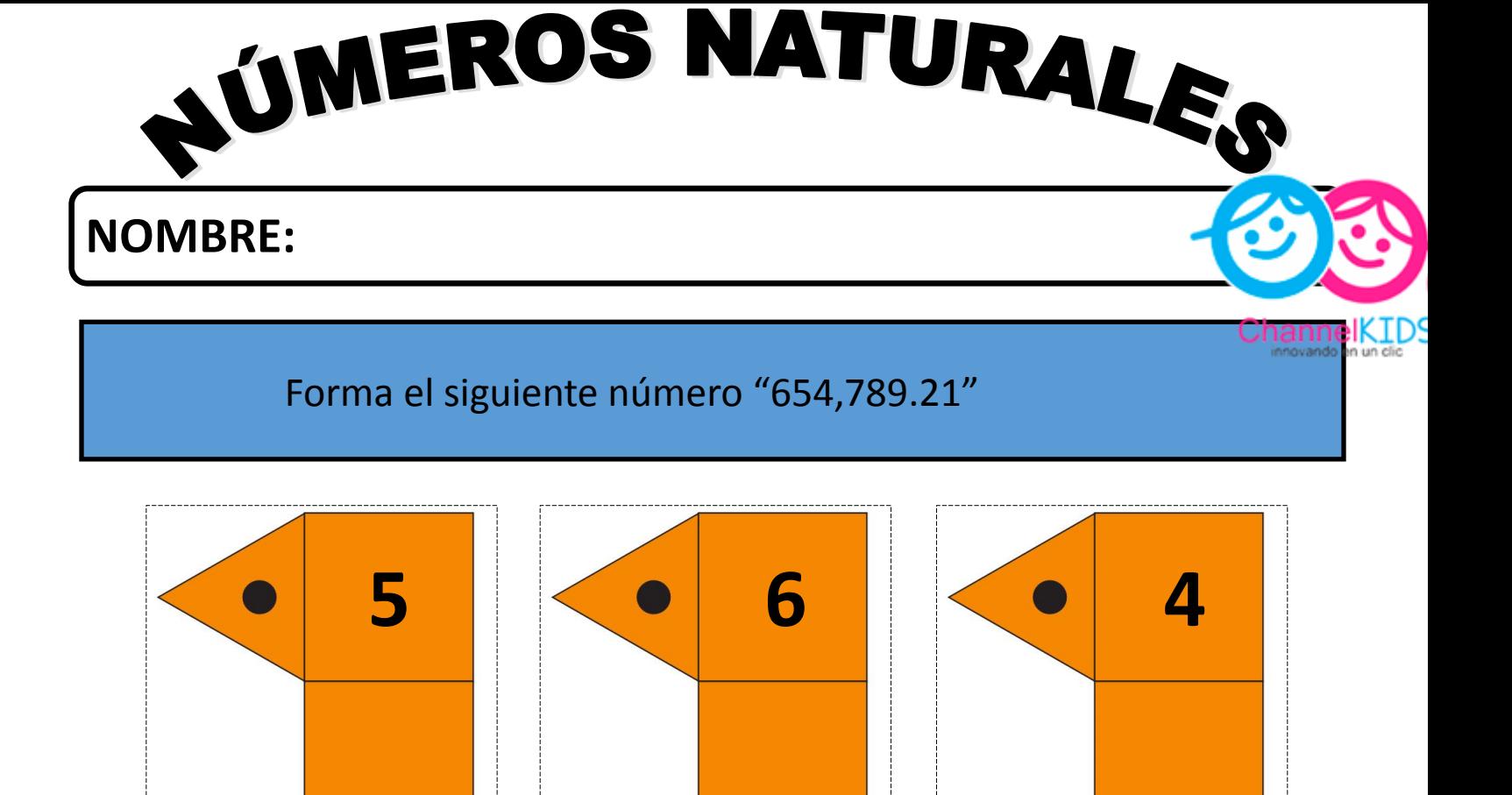

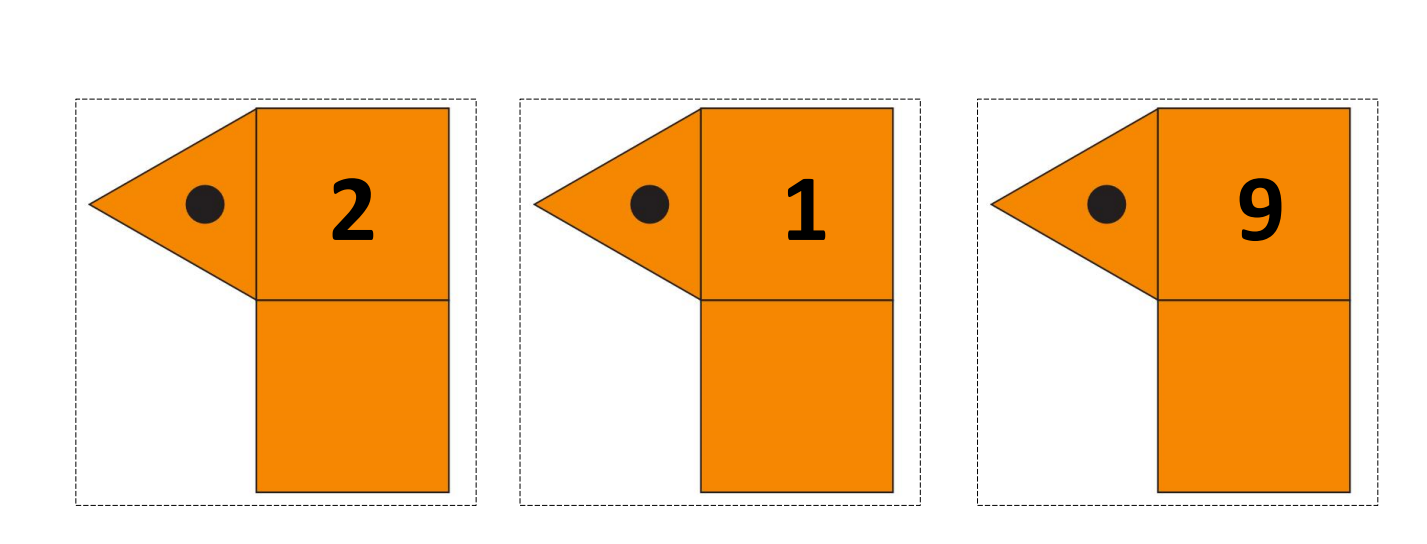

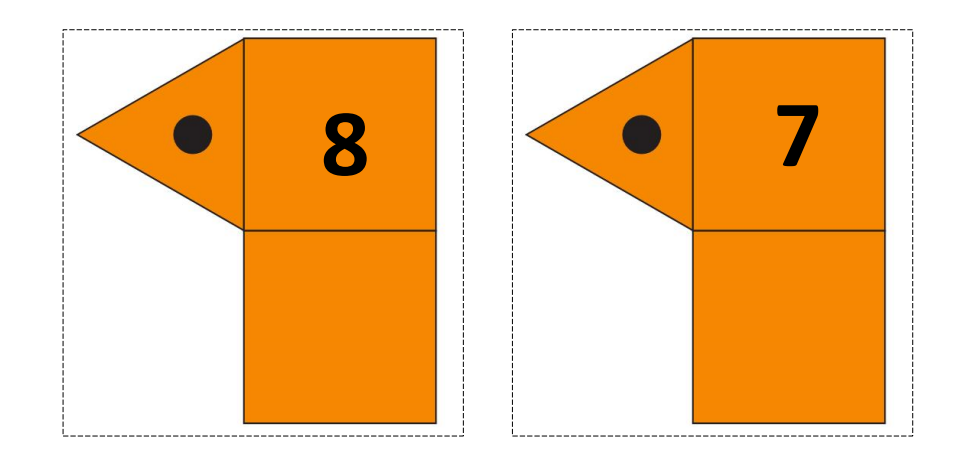

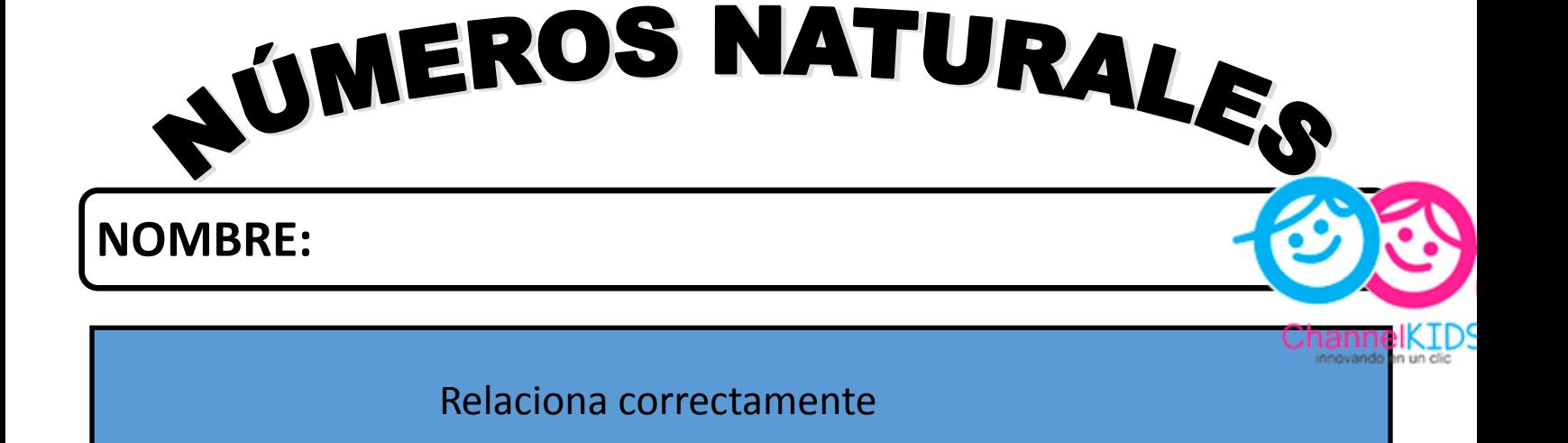

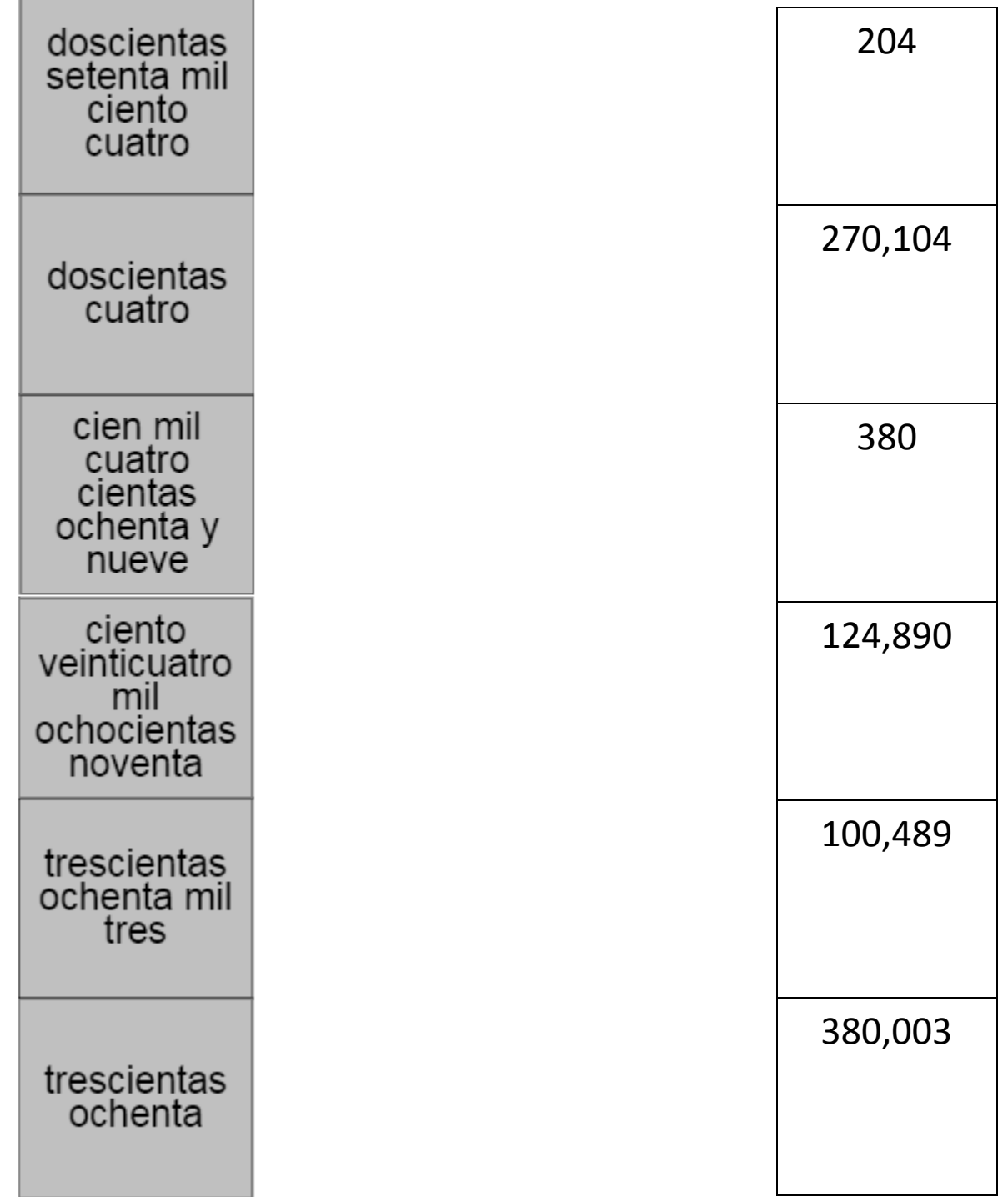

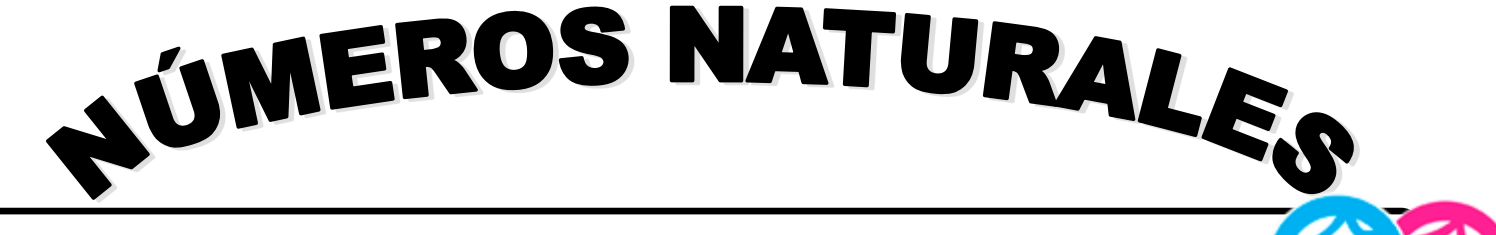

#### Escribe estas cantidades con números

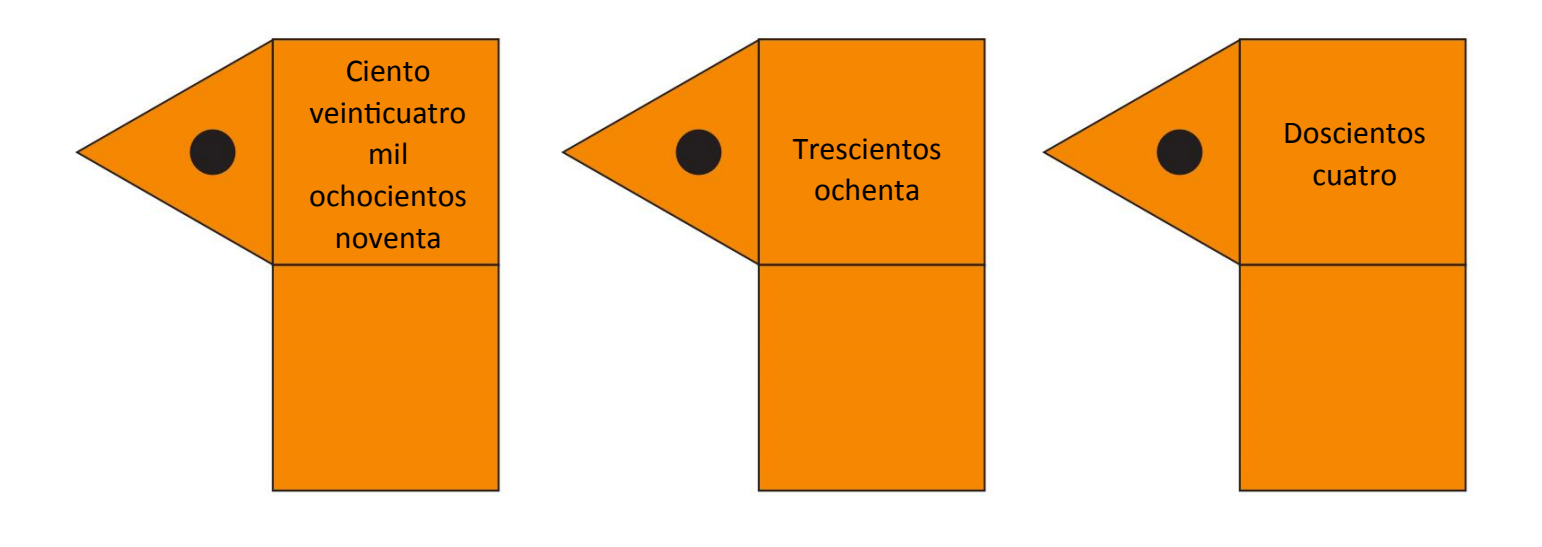

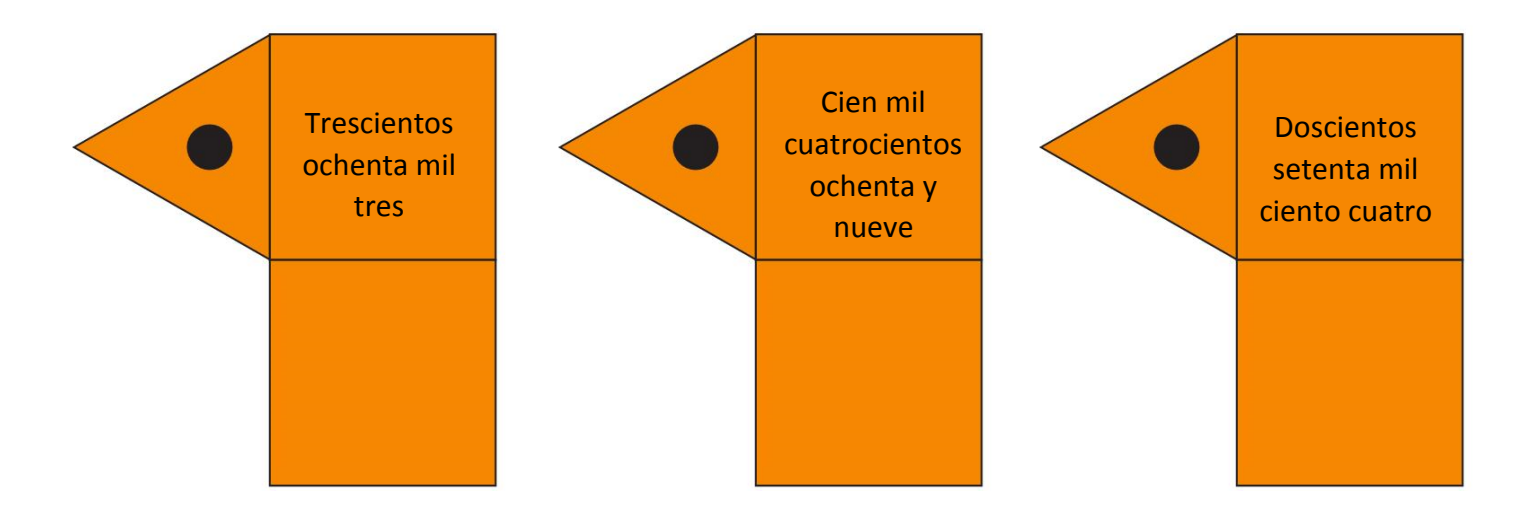

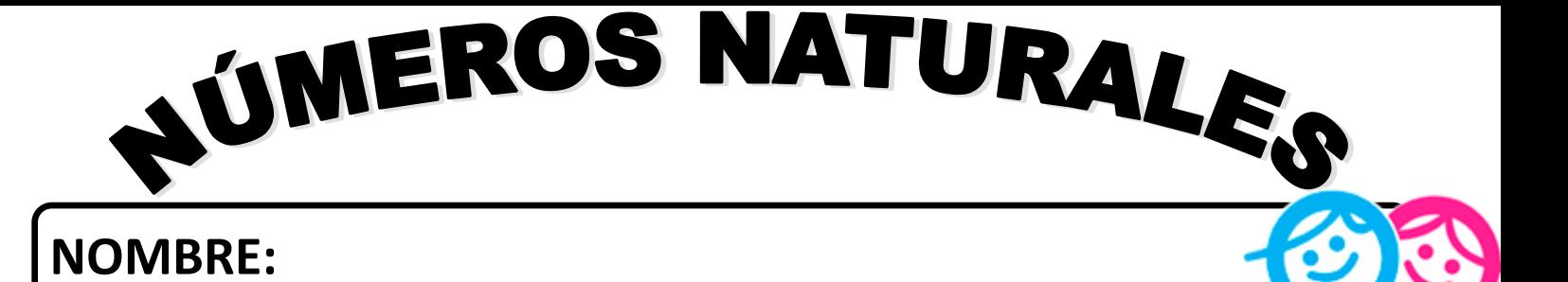

Escribe el resultado a cada operación

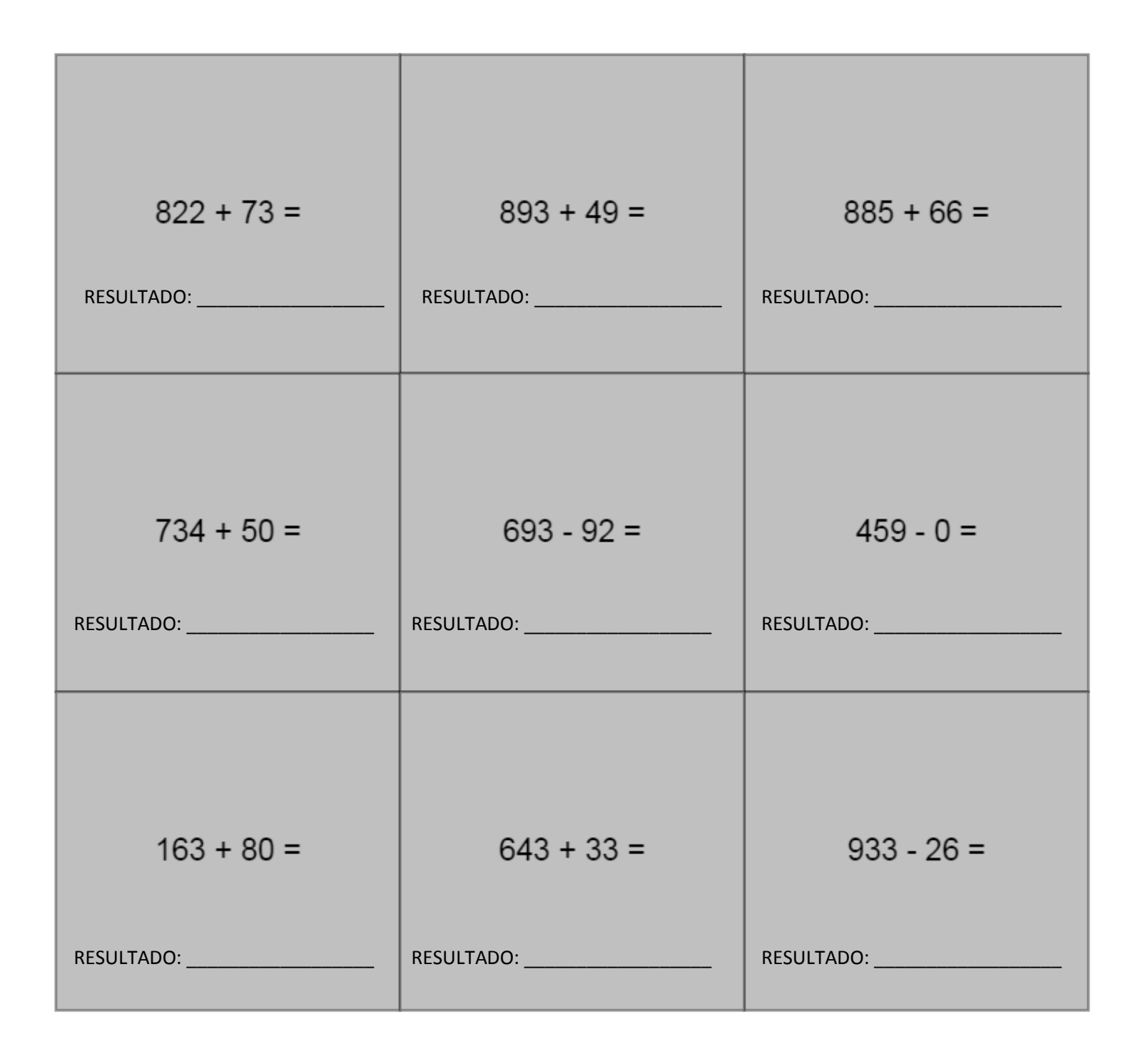

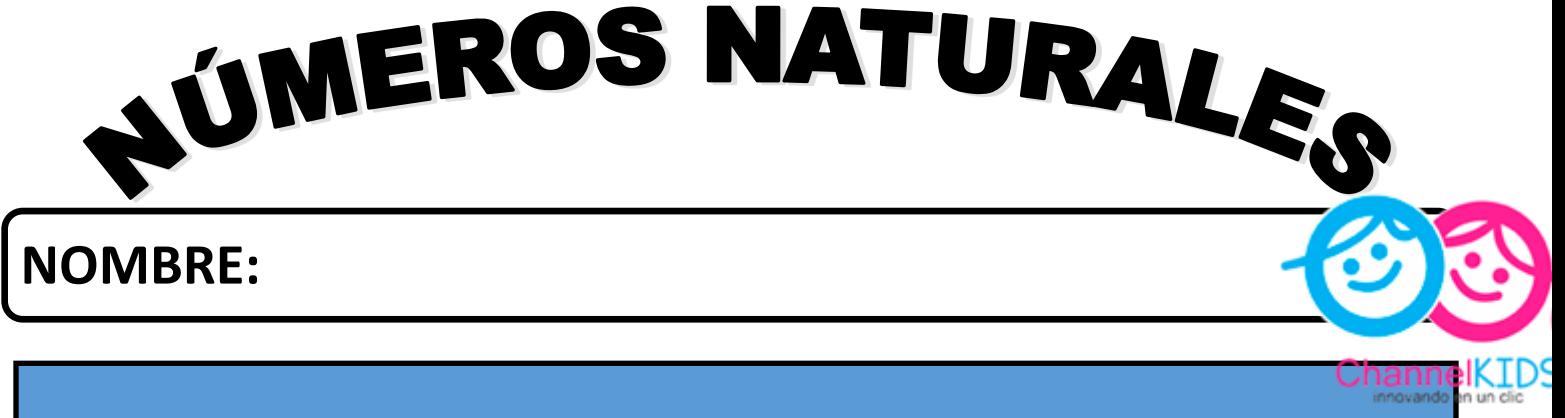

#### Escribe en cada operación el número que falta

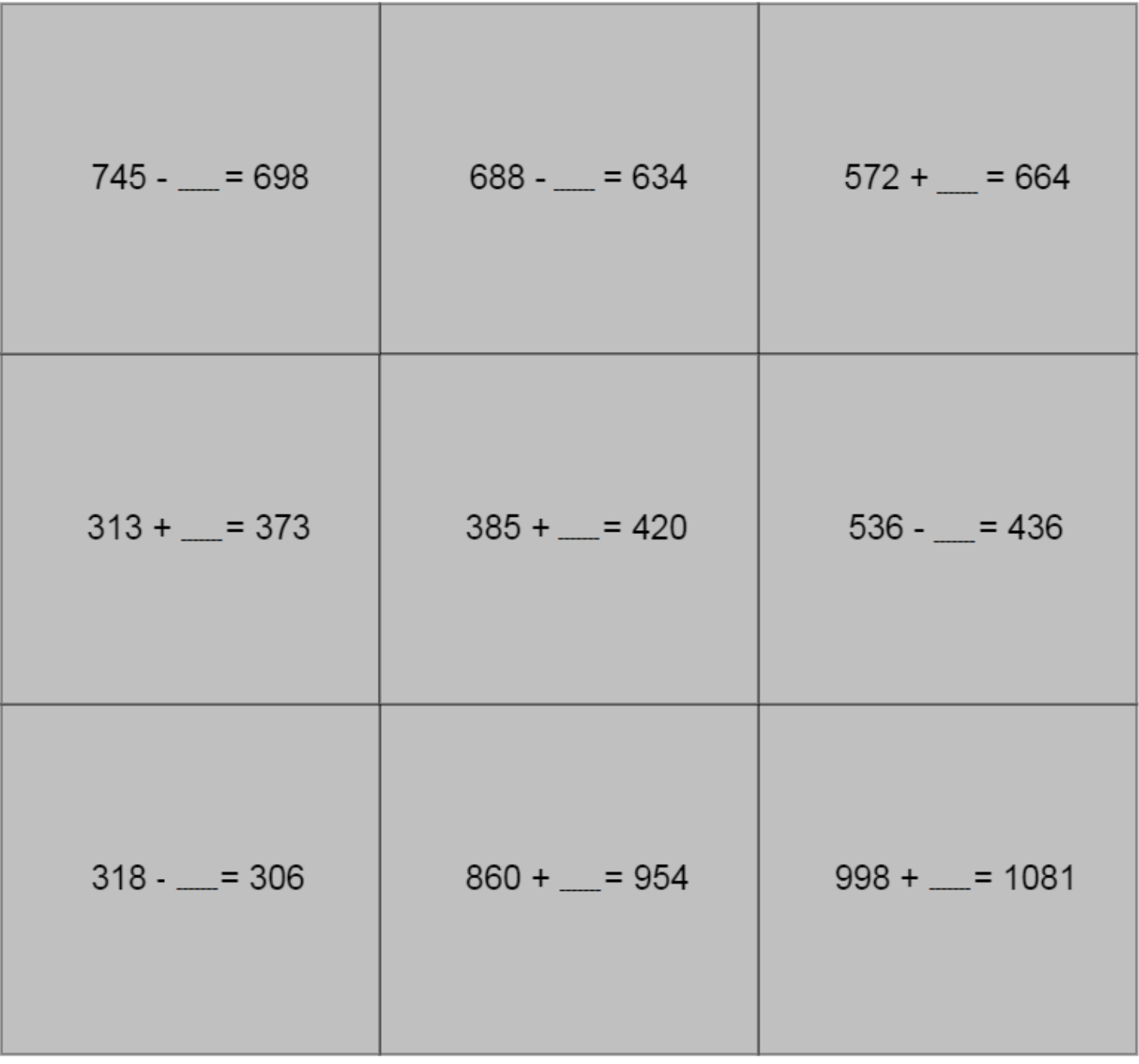

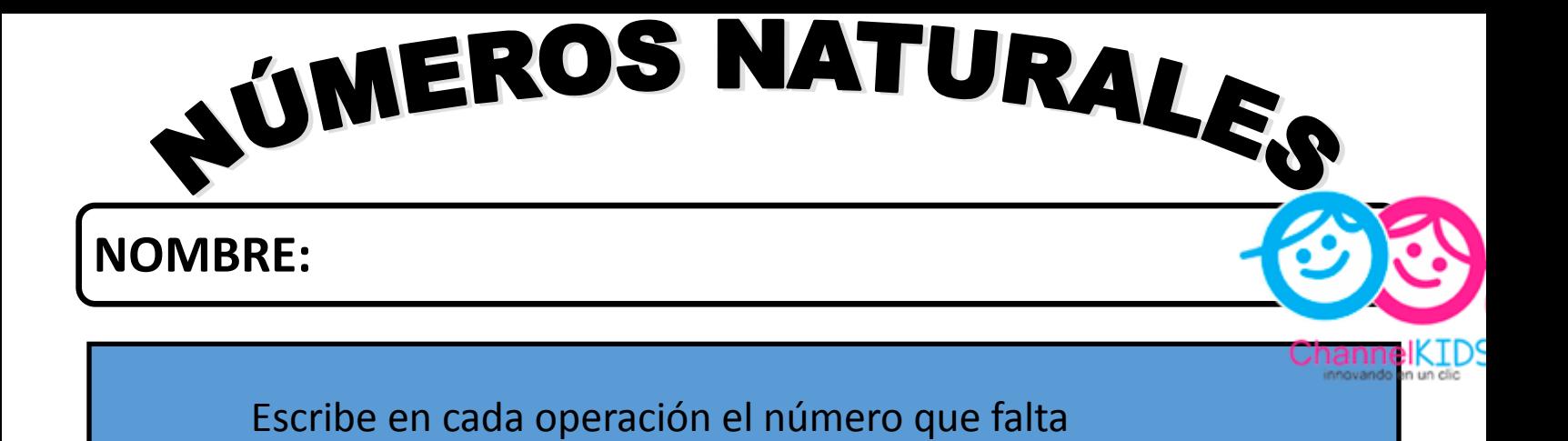

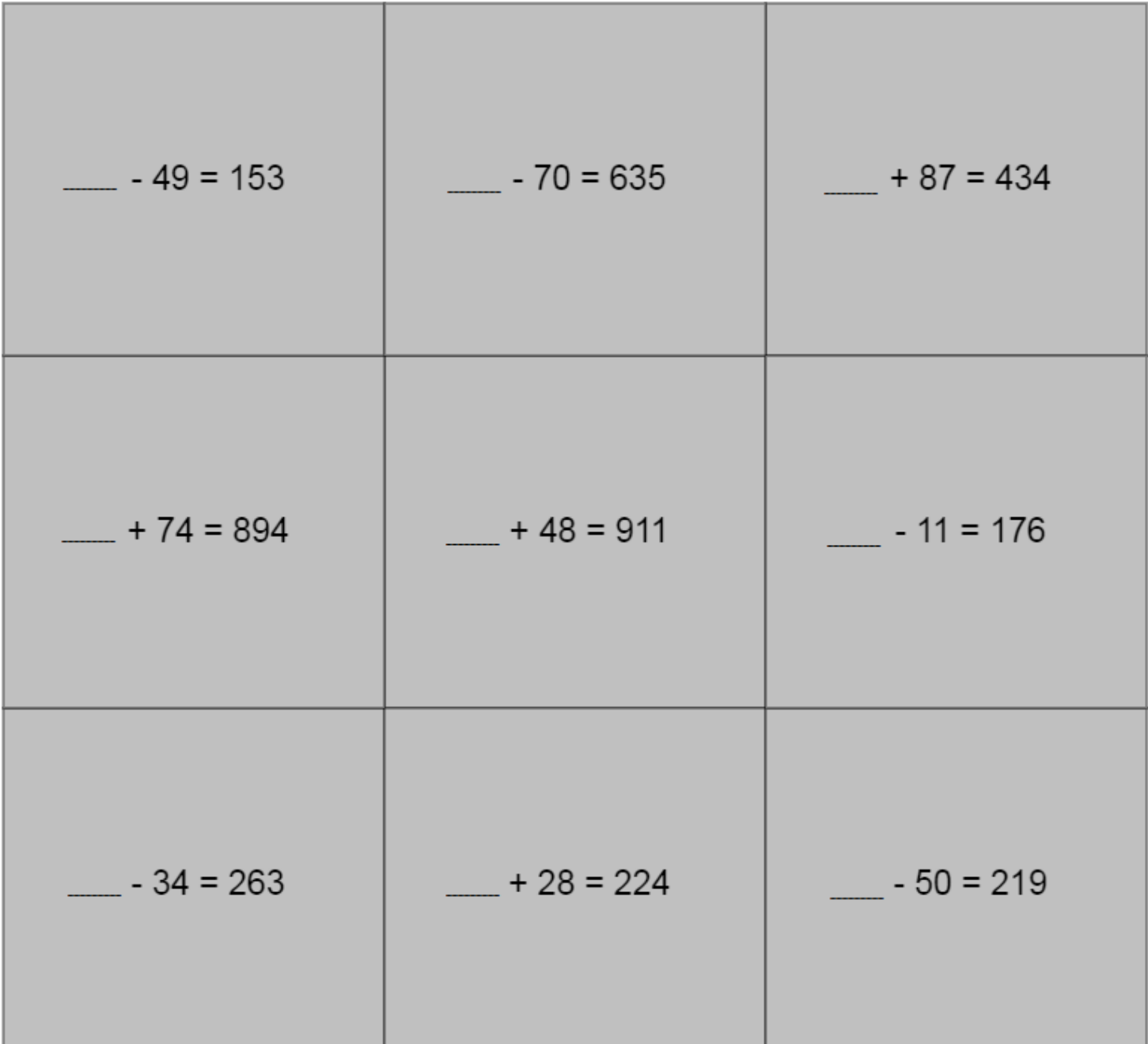

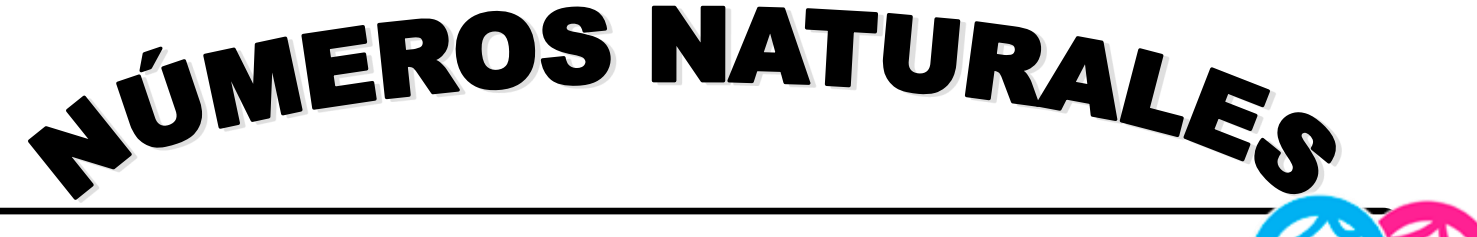

Escribe el resultado a cada operación

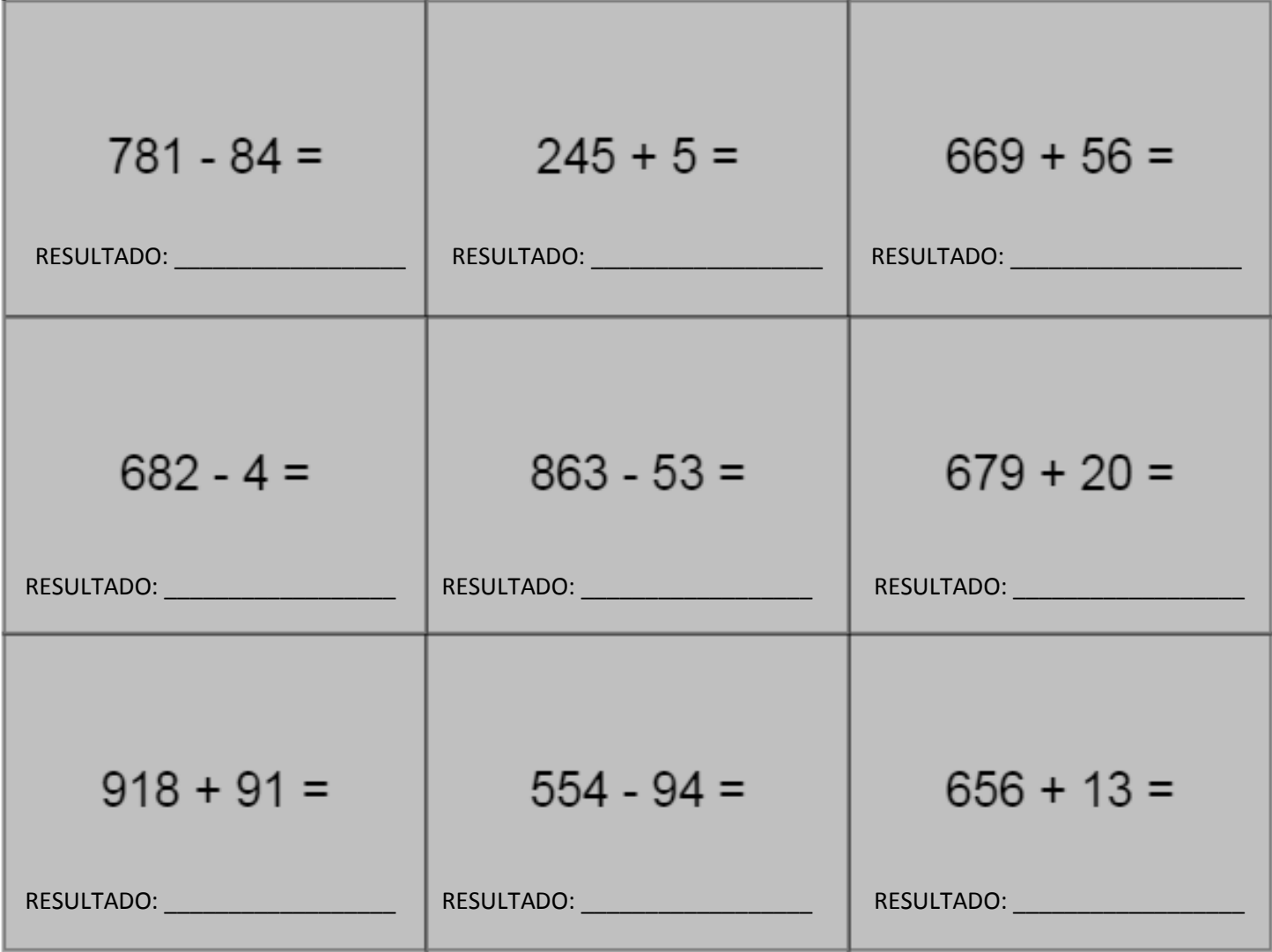

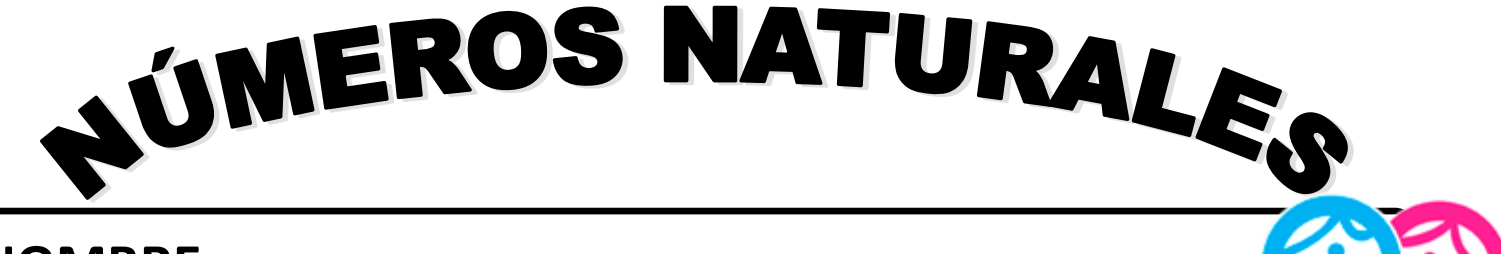

Escribe en cada operación el número que falta

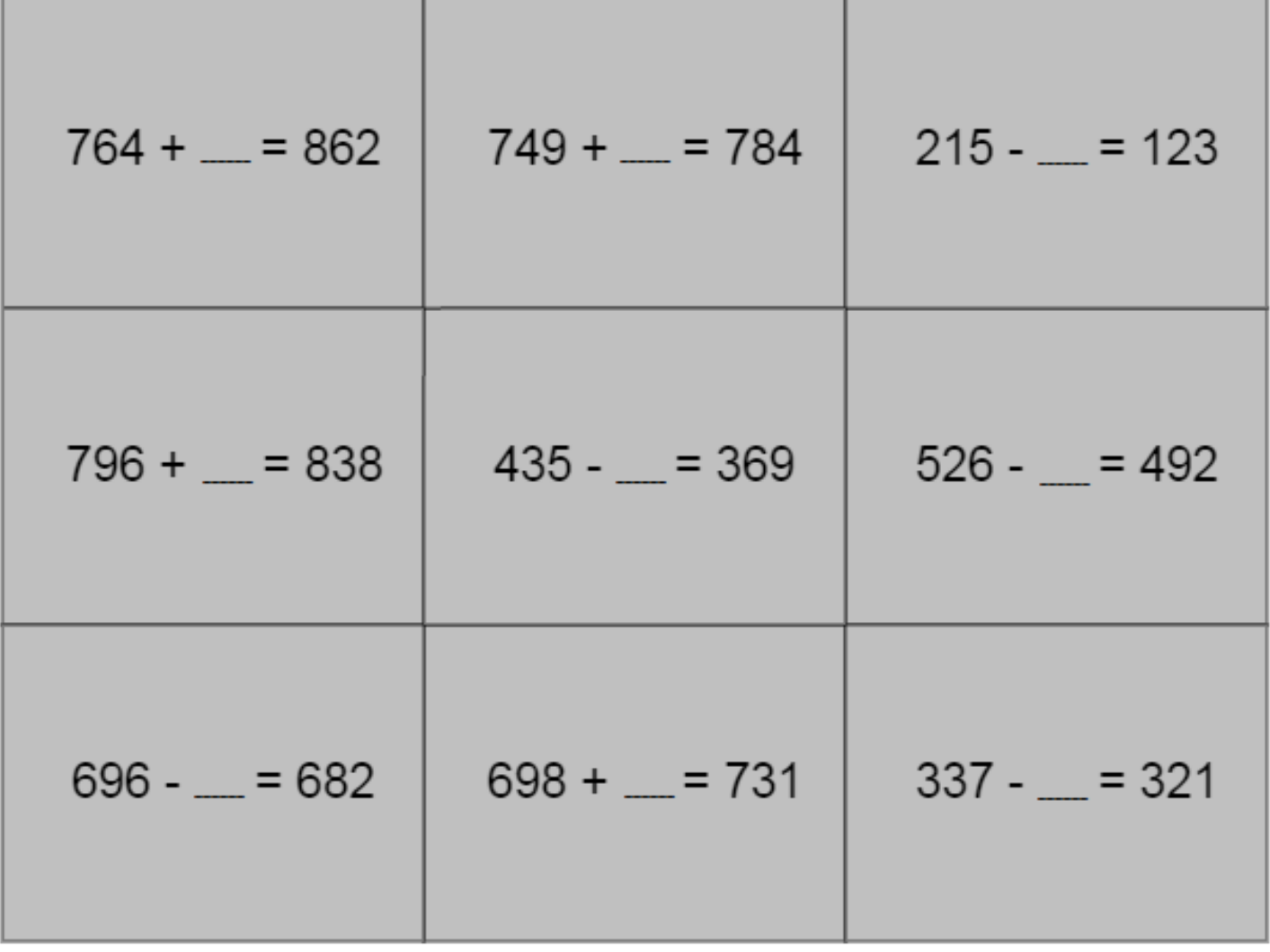

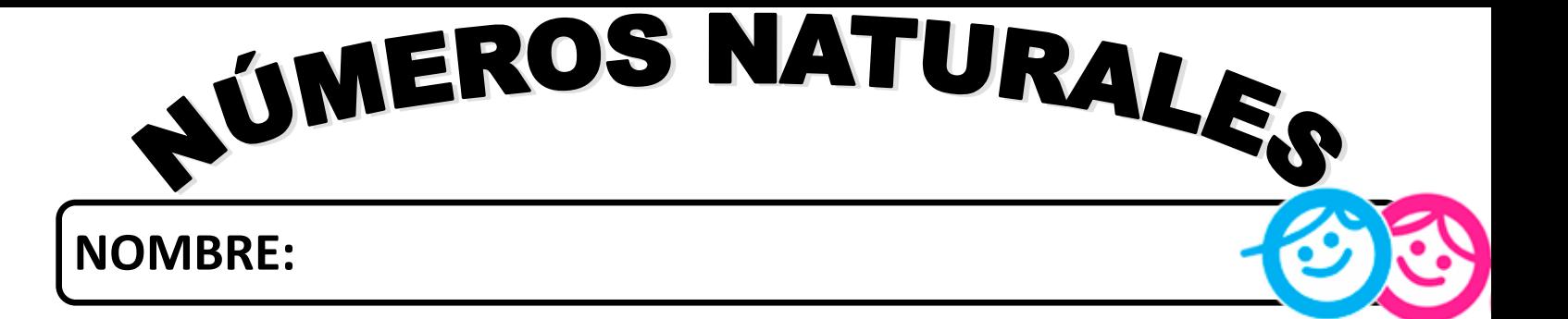

Escribe en cada operación el número que falta

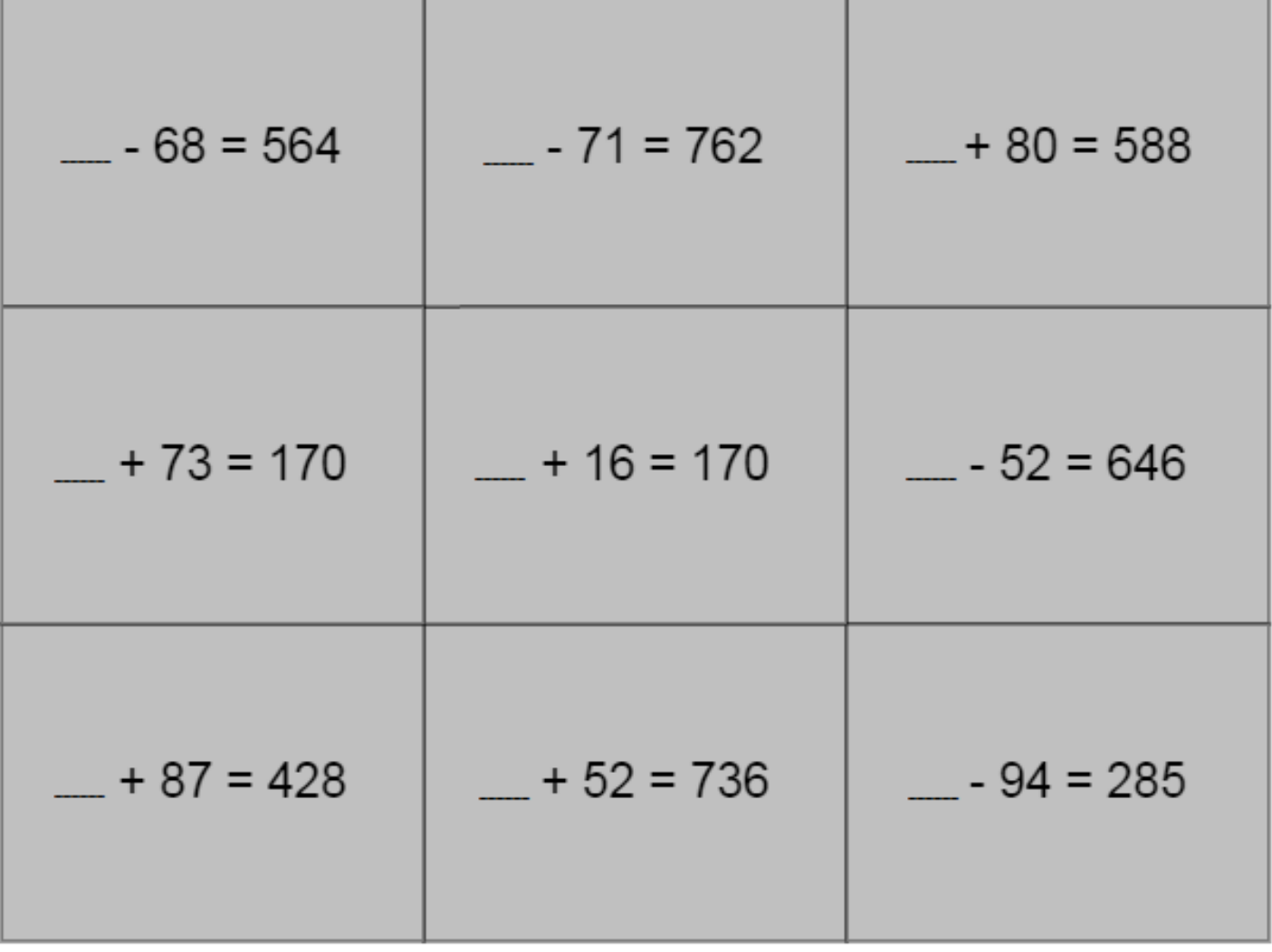

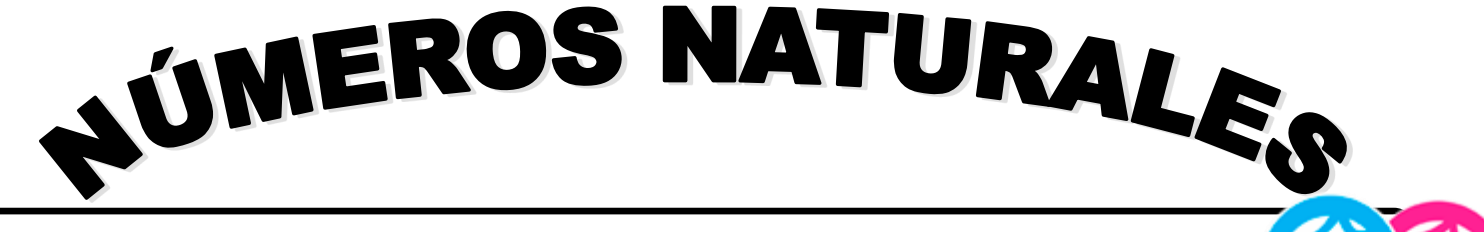

Escribe el signo que corresponde a cada operación

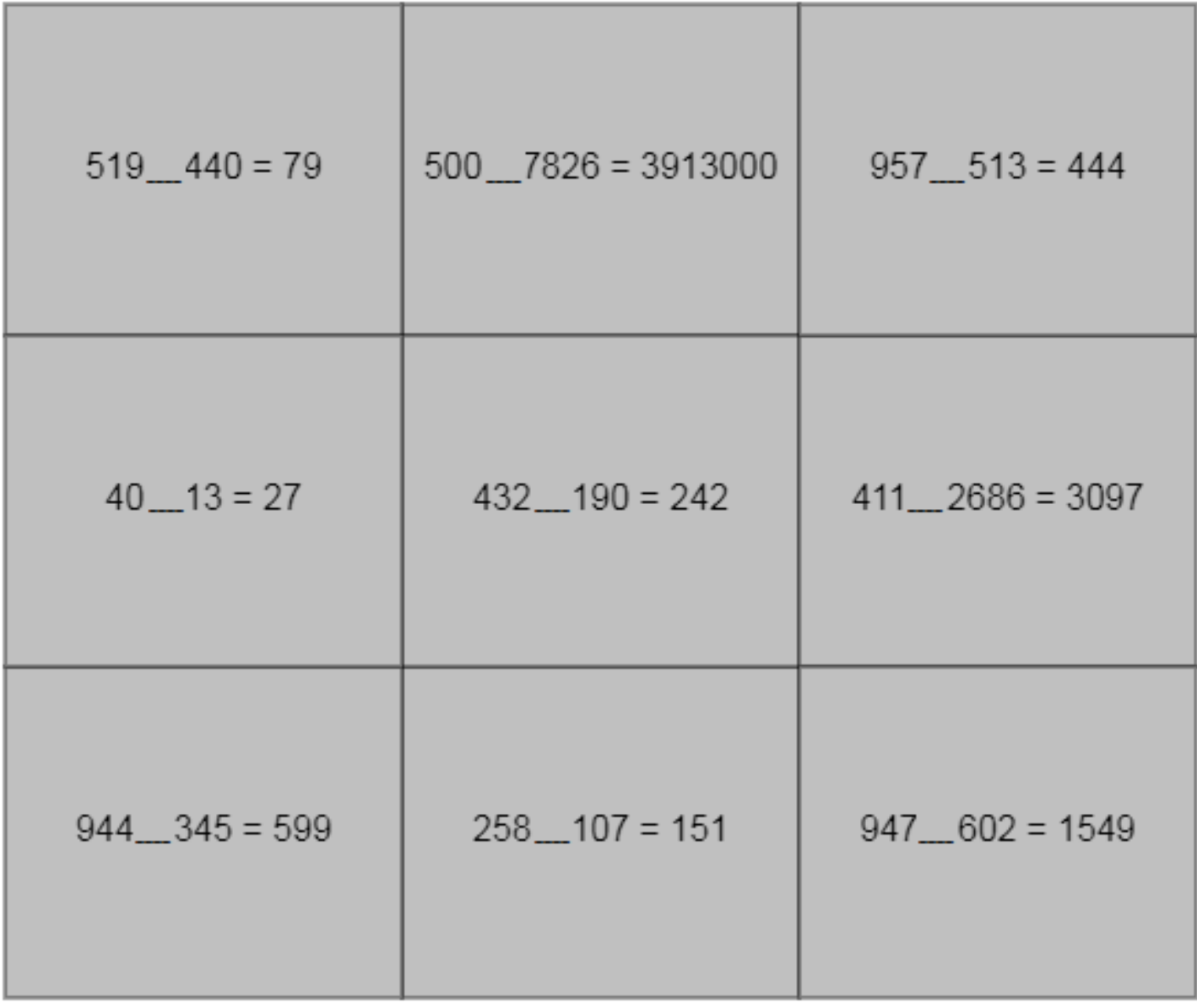

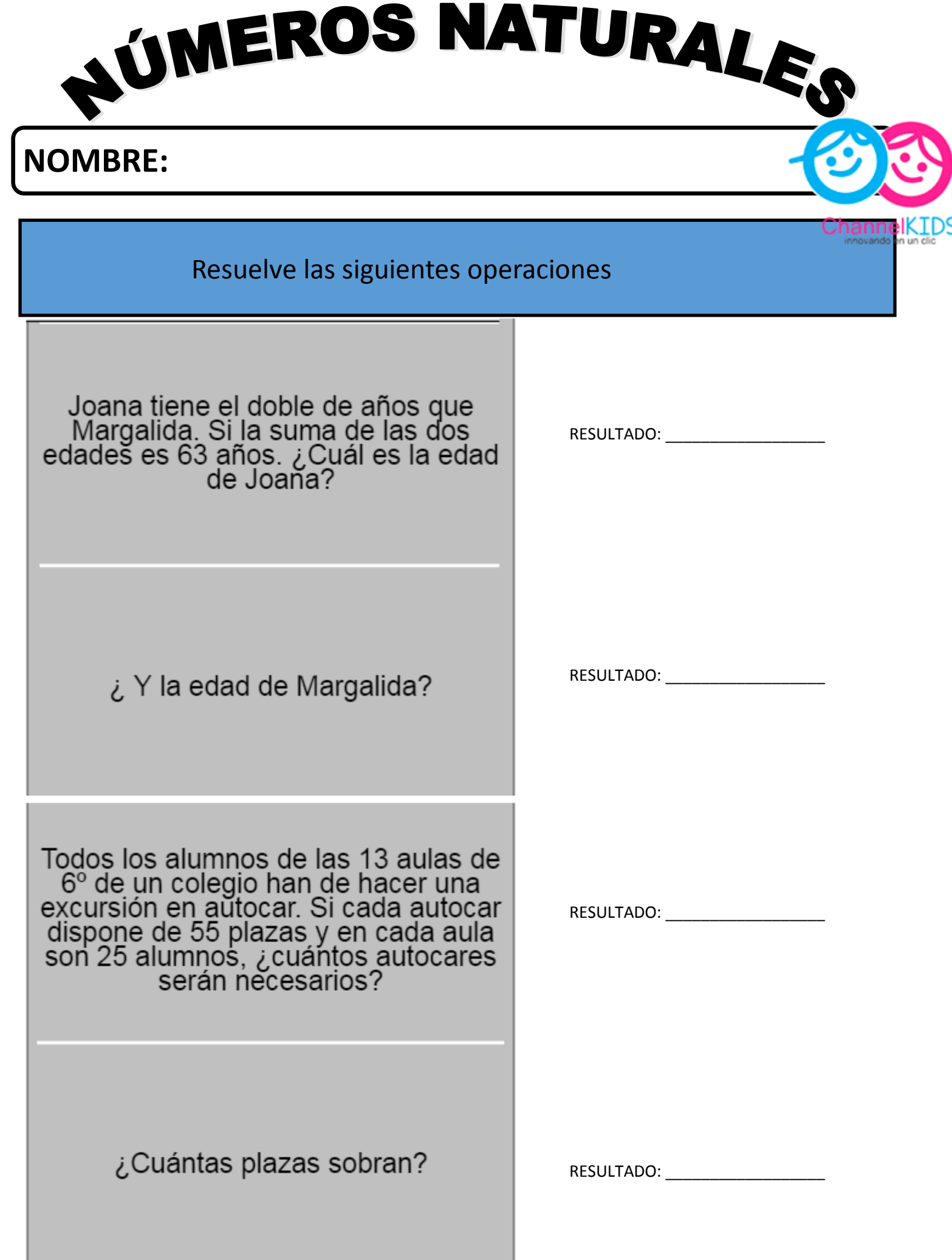

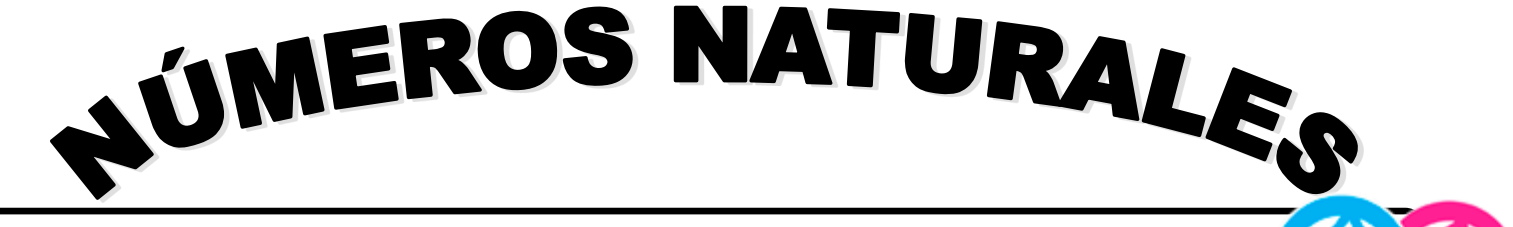

Resuelve las siguientes operaciones

Si de una bolsa con 4.250 caramelos damos 9 caramelos a cada alumno de<br>un colegio de 450 alumnos, ¿cuántos<br>caramelos sobrarán?

RESULTADO: \_\_\_\_\_\_\_\_\_\_\_\_\_\_\_\_\_\_\_\_

¿Con los caramelos que sobran,<br>podemos dar otro caramelo a cada<br>alumno? (Contesta SI o NO)

RESULTADO: \_\_\_\_\_\_\_\_\_\_\_\_\_\_\_\_\_\_

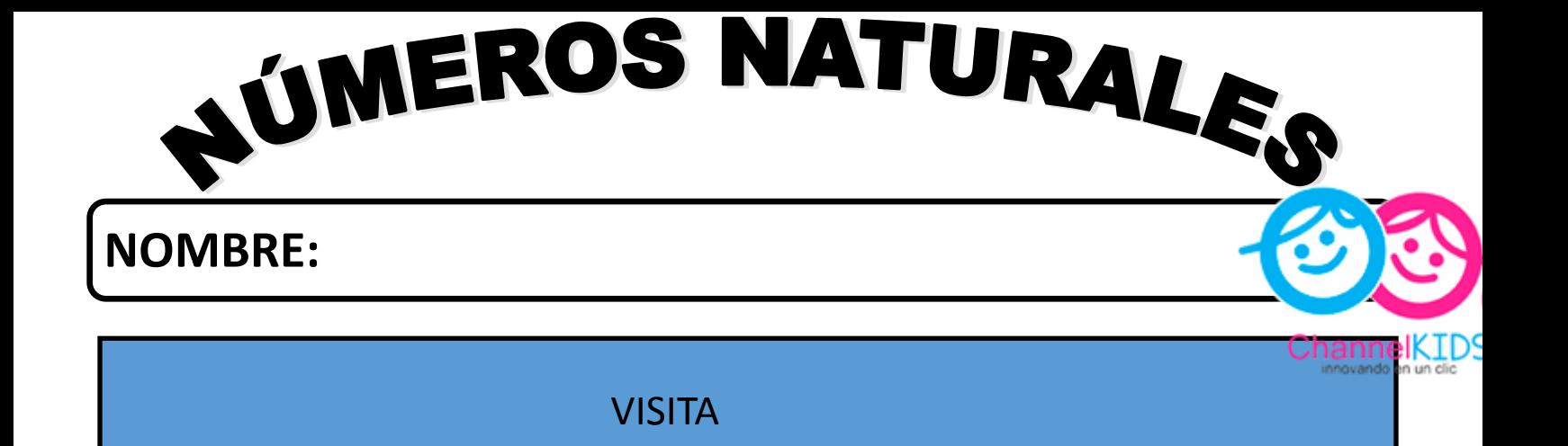

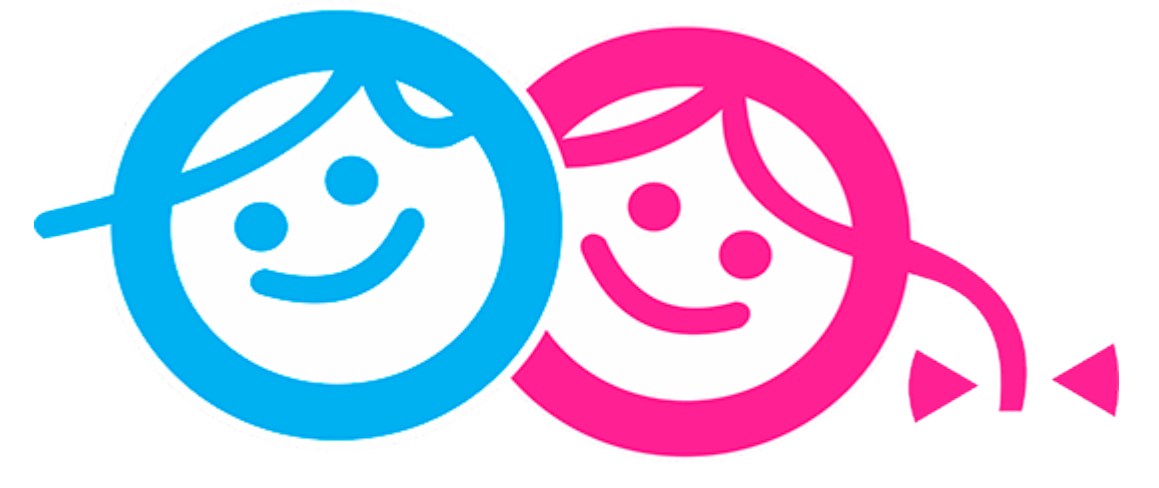

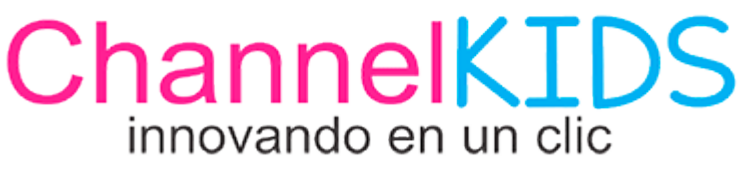

#### VISITA

# HTTP://CHANNELKIDS.COM PARA MAS MATERIAL GRATUITO